## **Photoshop 2022 (Version 23.0.2) Download free Activation Code With Keygen WIN + MAC 2023**

Cracking Adobe Photoshop is not that difficult to do. To crack the program, you will need to follow a series of steps. First, you must download the software from the Adobe website. Then, you'll need to locate the installer. This usually will be in the same folder as the.exe file. After locating the installer, you need to locate the patch file. This is usually in.rar format and also in the same folder as the installer file. Once you've located the patch file, you need to unzip it and run the.exe installer. This will activate the installer and the crack will be loaded. Once the crack is loaded, open it and follow the on-screen instructions. Then, the software is cracked and you're ready to use it!

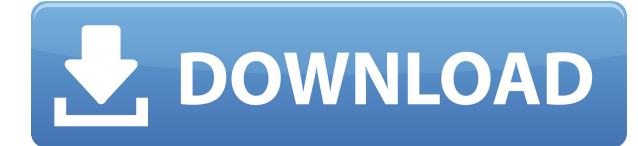

Adobe Photoshop used to be a great tool for those lucky enough to own an iMac with Photoshop, which was essentially the only way to edit RAW files effectively. Compare that with the current preview that forms part of Photoshop CC, which is no more capable than the Windows and Mac editions of ACDSee. Adobe Lightroom is a much better tool for organizing, editing and sharing digital photography. Adobe Photoshop CS3 has a great Art History filter for finding artwork, and it's available as part of Photoshop CC even in this earliest stage of its development. It's a vital taxonomy, allowing you to search by media type in Creative Cloud Libraries. Lightroom does have a similar filter built into the application. However, the Art History filter is a much more robust and sophisticated addition to Photoshop. The Adobe Photoshop CS6 basics are all there for you to work with, and they are better in almost every way than they were in previous versions of the software. Photoshop is by far the best all-around image editing app, and here's a reminder that you can remain loyal to that fact even if the Windows and Mac versions of Adobe Lightroom are finally pushed aside so that you can use Adobe Photoshop CC instead. You won't regret it. Premiere Pro CC is still the perfect tool for the jobbing editor. It's as reliable as ever in its performance, and you can't take your eyes off it even if you're able to shoot something more visually appealing. That's not knocking Premiere Pro – it's probably still the best entry-level editing tool and my generation of editors still sees it as the mainstay of their trade. But it won't be the mainstay of the next generation. Adobe has attracted the attention of a new generation of young directors, and it only stands to reason that they'd find Premiere Pro too restrictive for their needs.

## **Download free Photoshop 2022 (Version 23.0.2)Incl Product Key [32|64bit] 2023**

GIMP is an Adobe Photoshop alternative. It is free, open-source software that can be used as an image editor. The basic user interface and tools are similar to those of Photoshop. The document interface in GIMP is different, as on a layered image you can see all layers. There are hundreds of tutorials and learning materials in GIMP for beginners. GIMP is a very powerful tool for anyone who loves to draw and design. Illustrator is one of the oldest front-end programs around and is still one of the best. It's a vector graphics creation and editing application that is free to try out. With Illustrator, you can do almost anything in the vector graphics space, as well as adding art to photographs. You can use Illustrator to create logos, reproductions, comic strips, and animations as well. PS – Find out more about our other Creative Cloud options here –

http://www.cultofmac.com/folders/p90fk0rm/files/2013/09/Creative-Cloud-Profiles-Adobe-Lightroom-Photoshop-pn-2.jpg - Apple iMovie is only \$4.99/mo - Adobe Illustrator is \$3.99/mo - Apple Keynote is \$9.99/mo - Adobe Premiere is \$9.99/mo - Apple After Effects is \$9.99/mo - Apple Pages is \$4.99/mo - After Effects for mobile devices is only \$7.99/mo - Adobe Captivate is \$9.99/mo - Apple iMovie is only \$4.99/mo - Adobe Fireworks is \$4.99/mo - Tweet !function(d,s,id){var

js,fjs=d.getElementsByTagName(s)[0];if(!d.getElementById(id)){js=d.createElement(s);js.id=id;js.sr c="//platform.twitter.com/widgets.js";fjs.parentNode.insertBefore(js,fjs);}}(document,"script","twitt er-wjs"); 933d7f57e6

## **Photoshop 2022 (Version 23.0.2) Download free Serial Number For Windows [32|64bit] 2022**

For all of the good that Photoshop has done, the truth is also that it is not a perfect software. Though it has been widely adopted by the industry as a standard, it suffers from a lot of limitations. In one word, Photoshop is a very powerful photo editing tool with many useful features, but its help features are not sufficient if you don't learn how to use it properly. Moreover, no other photo editing software is as versatile as Photoshop. Another consideration is cost. Whether you are a designer who uses Photoshop on a daily basis or a photographer who uses it for professional purposes, Photoshop is likely a good choice. Looking for a universal power supply for PCs, smartphones, tablets and other portable devices? Consider the Elements Utility Powerhouse 5 . With up to 170 MB/s sustained power, you don't have to compromise on performance. Text and data can be efficiently and quickly copied and pasted between Illustrator and Photoshop, making this feature a huge time-saver. The new typography tools also allow rulers to remain selected and the grid to be kept optimal while using this feature. Effects, shortcuts and filters that mimic the most popular desktop programs can now be applied on a layer within Photoshop. Adobe Photoshop can now be used to create a new asset by assembling all of the subpixel metatags into one single layers. This helps you to ensure pixel-perfect cross-platform rendering of images on platforms like Web, iOS and Android. The best part is you can place this layer anywhere in the image's primary compositing layers.

photoshop post production psd files free download photoshop poster templates psd free download photoshop digital painting psd file download psd birthday backgrounds for photoshop free download part01 architectural rendering photoshop psd files download photoshop plan rendering psd free download adobe photoshop psd file reader free download photoshop vector psd files free download adobe photoshop psd viewer download psd vector photoshop free download

**The Camera Raw module –** the addition of a "Camera Raw" plug-in to the Photoshop CS6 Enterprise Edition is a very exciting update. "Camera Raw" contains "Adobe Camera Raw," "Adobe Lightroom," "X-Rite ColorChecker Target Reader," and "RitePix Dot Replacement/Clone Tool". **Layer Mask –** when you edit a layer, you can use the Layer Mask to cover the layer temporarily. These features allow you to greatly control your image and also apply effects to the layer as if you were editing the base image instead. Leading to a non-linear workflow. When you are editing images you are meant to spend longer in the "Edit > More Edit" window. A more dedicated workflow tool would be to create a file, open it, edit it, then save it, and maybe save another one on top and swap out a layer. The non-linear workflow means that you will jump to different windows and view your image in different ways depending on how you need to edit it. Using lightening fast tools. Photoshop has some of the most efficient and feature-rich tools in a premium photo editing software. One of the cool things in using Photoshop is that you can use most of the tools for free. These tools will work with any photo, imagine that you are editing a high-res image, there is no need to save and restart. There are also a couple of things to consider. All software has limitations and drawbacks. If you pay a monthly fee you will get certain features that are usually only the paid version has, such as vector editing, code, and more. Besides that, Photoshop is quite an expensive tool and if you're on a limited budget you might consider other cheaper software.

Steinberg Media Technologies, whose key focus was on hardware development and creation of digital audio workstations, created Digital Performer, which is a Digital Audio Workstation from an entire set of professional audio tools. In addition to Digital Performer, Steinberg also released its Sonicfire Pro Audio 10. It is still one of the best audiosoftwares available in the market. It features left- and right-channel audio processing and features large-scale plugins and effects. Other than the Adobe Creative Cloud, the other best option is of course the Adobe Creative Suite (CS), which includes the above mentioned apps as well as Adobe InDesign, Illustrator, Photoshop, and so on. These applications are available in Adobe Creative Cloud and Adobe Creative Suite software packages. They are available on every brow up device like PC, Mac, iOS, Android, and so on. There are many professional designers and artists who are using Adobe Photoshop in web design. If you want to get some really easy jobs, then Adobe Photoshop is what you need to use. With Adobe Photoshop, you can create web pages, photo gallery themes, magazine layouts, and so on. There are various free themes, thanks to which you can design quite easy. Even without any knowledge in graphics design, you can create something great with just a little practice. A true professional app, Photoshop has many features to choose from. Depending upon the job you are to do on an image you will have to change your mode as per your needs. In selection-based editing, you can select different regions from the image. Manipulation and print setup lets you move artworks, remove unwanted elements, create layer effects, artboard effects, and so on. Photo document editing is a great choice if you want to edit all the elements of a photo in one go.

<https://jemi.so/haerueWlaya/posts/0Gr2D7lXu9GTOreiq181> <https://jemi.so/haerueWlaya/posts/hw4hQDebU93gS6Y28WNI> <https://jemi.so/0carsriloke/posts/0tus3jQkENRA4NhDDNZt> <https://jemi.so/haerueWlaya/posts/7lUdhlGC5EBnTX4bJptW> <https://jemi.so/haerueWlaya/posts/HYbJtlCuixkOfDzeWBS2> <https://jemi.so/0carsriloke/posts/WoYNim6uzCqrE4weFAIP> <https://jemi.so/haerueWlaya/posts/8aH4EqpDWXHaydnWlpfN> <https://jemi.so/0carsriloke/posts/YoPeUTGCCKUfErOVy3S4> <https://jemi.so/haerueWlaya/posts/ea9btH2f2ermCfJWUB59> <https://jemi.so/0carsriloke/posts/tx8Uc0tdVfr3qH7CVmJy> <https://jemi.so/haerueWlaya/posts/uuzG0KZmG1Yg3kVtHJTN> <https://jemi.so/haerueWlaya/posts/VzNiDPHJohnJNRa9av2I> <https://jemi.so/0carsriloke/posts/ttCVeT5bVpyGK5Ycz7Lg>

Adobe Photoshop Elements 9 allows you to edit hundreds of different types of digital images using the same interface that you are familiar with from using Photoshop, Photoshop Elements, or any of the other Photoshop family applications. So, whether your images are taken on a digital camera, scanned or shot with a mobile phone, you're ready to turn them into works of art at the click of a button. Create breathtaking landscapes, combine photography and text, or refine your portraits and remove unwanted elements so that photo is spot on. The following list of Photoshop features includes those that currently exist in the later stages of minor revisions or first appear in Photoshop CS4, and those that are found in Photoshop CS4 and CS5 application programming interfaces (API) versions 14.0 and above. If you've downloaded Photoshop CS4 only, there are many features you are missing. 3. Adobe Story - Story Suite is a complete creative story creation toolkit that makes it easy to tell a visual narrative, craft beautiful and compelling content, and make it look and feel just right 7. Adobe Capture | Adobe Smoke & Dust - Adobe Capture is a service that lets you upload still or video photos to the Adobe cloud, create custom Lightroom presets, run Lightroom tips, and access various saves and settings Find and Replace Advanced Image Tool Results The biggest perk to

working with Envato Tuts+ is that we're all paid to create content. We're not paid to make money, which is why we recognise that we need to make the best content possible and that it's your job to find that content for us.

So, with this in mind, we're going to try and help you find all of the best content from our network of sites – and naturally, we're going to help each other out where we can.

Master Photo: Master Photo is an editing tool in the edit menu of Photoshop that gives you an innovative set of features. These features adapts to edit still shots where the detail info about the image is sufficient. So it can be used effectively for studio photography, where the details can be lost during processing, for example, high quality aerial photos. Master Photo has 3 steps. First, it disengages the default tools from the other, and then the edit mode. Then it has 2 modes – 'Star' mode where you can use the black brush as a tool and the 'Pencil' mode in which you can draw with a pen or pencil. The 'Page' tool now offers you the facility of page selection. This feature is very helpful for editing images where you have more than one target page of an image. Then, it supports the actions feature and several other advanced features. These include sharpening, red eye removal, grain editing, and more. Slideshow Builder: You can use this feature by entering the list of image names in the slideshow builder where you can choose the type of content to be shown on the slides. For each image, you can enter words or phrases in the content options so as the picture shows up on your slideshow. Creative Styles: With this tool, you can change the appearance of the image in a transformable way. You can apply appearance settings to any layer, such as age and weather, or fit to any layer, such as a clothing color, a person's skin color and hair color. You can also set the size of any text or shape to a specific height or width to make it looks interesting.